# **Usando la Notación Científica NOTAS DEL PROFESOR TI MATHFORWARDTM INVESTIGACIÓN**

# **Objetivos Matemáticos**

- Los estudiantes convertirán números en notación estándar a notación científica y viceversa.
- Los estudiantes identificarán números escritos en notación científica.
- Los estudiantes escribirán sus propias reglas para convertir un número en forma estándar y en notación científica.

# **Vocabulario**

- coeficiente
- base
- exponente
- notación científica
- forma estándar
- forma expandida

# **Sobre la lección**

- Esta lección implica que los estudiantes usen flechas para cambiar el exponente de un número escrito en notación científica y compararlo con un número escrito en forma estándar.
- Como resultado, los estudiantes serán capaces de escribir su propia regla para convertir números escritos en forma estándar a números escritos en notación científica y viceversa.

# **Sistema TI-Nspire TM Navigator TM**

- Distribuya la evaluación para el Quick Polls.
- Use el Screen Capture para monitorear el progreso de los estudiantes.
- Use el Live Presenter para ayudar a los estudiantes a usar correctamente el documento.

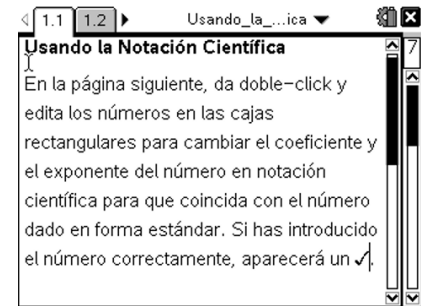

### **Habilidades TecnologíaTI-Nspire™:**

- Bajar un documento TI-Nspire
- Abrir un documento
- Moverse entre páginas
- Atrapar y arrastar un punto

### **Tips Tecnológicos:**

- Asegurarse que el tamaño de la fuente de la calculadora TI-Nspire sea mediano.
- Se puede esconder la línea de entrada de funciones pulsando  $(\text{ctr})$ **G**.

### **Materiales de la Lección:**

*Actividad del Estudiante*

- Usando\_la\_\_Notación\_Notation\_Cien tífica Estudiante.pdf
- Usando la Notación Notation Cien tífica \_

Estudiante.doc

### *Document TI-Nspire*

 Usando\_la\_\_Notación\_Notation\_Cien tífica.tns

*Recursos Externos:*

 Aplicaciones de la NASA para notación científica: [http://www.nasa.gov/](http://www.nasa.gov/%0baudience/foreducators/%0btopnav/materials/listbytype/%0bSMII_Problem9.html) [audience/foreducators/](http://www.nasa.gov/%0baudience/foreducators/%0btopnav/materials/listbytype/%0bSMII_Problem9.html) [topnav/materials/listbytype/](http://www.nasa.gov/%0baudience/foreducators/%0btopnav/materials/listbytype/%0bSMII_Problem9.html) [SMII\\_Problem9.html](http://www.nasa.gov/%0baudience/foreducators/%0btopnav/materials/listbytype/%0bSMII_Problem9.html)

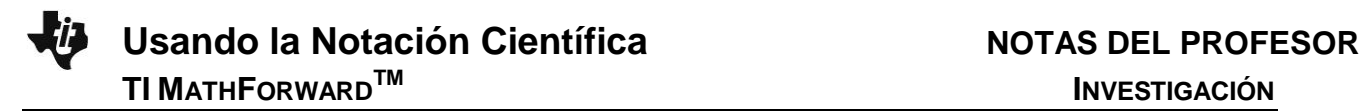

## **Puntos a Discusión y Respuestas Posibles**

**Tip para el Profesor:** Asegúrese que los estudiantes tengan el cursor sobre las fleches arriba y abajo y que se coloree de negro antes de dar click sobre él. Asegúrese que los estudiantes den doble-click sobre los números al introducirlos en modo edición cuando cambien los números en la página 1.2.

Moverse a la página 1.1 y leer las instrucciones. Después moverse a la página 1.2.

Revisa el número escrito en la forma estándar. Dar dobleclick para escribir los números en las cajas rectangulares en notación científica escribiendo correctamente el coeficiente y su exponente.

 $\sqrt{1.1}$  1.2  $\triangleright$ \*Usando\_la\_…ica ▼ 细口 Has Click para generar un nuevo ejemplo. Forma expandid: 0.6 × 10-1×10-1×10-1×10-1×10-1 coeficiente Notación Científica: 0.6 × 10 k Forma Estándar: 0.000006

1. Tipea el coeficiente y el exponente del número escrito en notación científica para que coincide con el número escrito en forma estándar. Registra tus respuestas en la tabla de abajo.

### Respuestas Muestra:

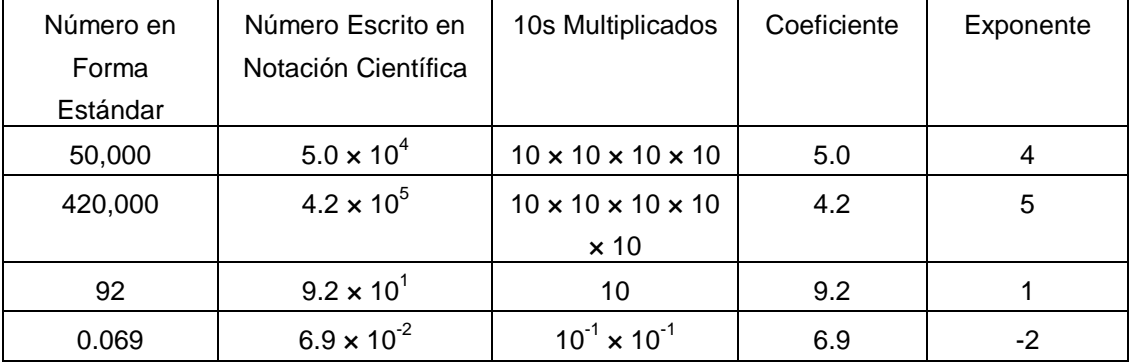

a. Usa cualquier patrón observado para escribir una regla para cambiar cualquier número escrito en forma estándar para escribirlo en notación científica.

**Respuesta:** Los estudiantes deben llegar a la regla moviendo el decimal relacionado al exponente.

Algunas respuestas: En notación científica, todos los números son escritos como: *a* × 10*<sup>b</sup>* ("*a* veces 10 a la potencia *b*"), donde el exponente *b* es un entero y el coeficiente *a* es un número real. El exponente *b* se elige tal que el valor absoluto de *a* es mayor que 1 pero menor a 10 (1 ≤ |*a*| < 10), o mueve el decimal el número deseado de lugares a la izquierda o a la derecha para que el coeficiente esté entre 1 y 10. Si mueves el punto decimal *n* lugares a la izquierda, después multiplica por 10*<sup>n</sup>* ; si mueves el punto decimal *n* lugares a la derecha, después multiplicas por 10<sup>−</sup>*<sup>n</sup>* .

b. ¿Qué sucede al contrario? Escribe una regla para cambiar un número escrito en notación científica a un número escrito en forma estándar.

**Respuesta:** Regla muestra: Para convertir de notación científica a forma estándar, toma el coeficiente y mueve el punto decimal el número de lugares indicado por el exponente, a la izquierda si el exponente es negativo o a la derecha si el exponente es positive. Agrega tantos ceros como sea necesario.

2. Los científicos regularmente usan la notación científica para escribir números muy largos o números muy pequeños. Usa tu regla y cualquier patrón que hayas encontrado para convertir las distancias entre los planetas y el sol, en la forma faltante.

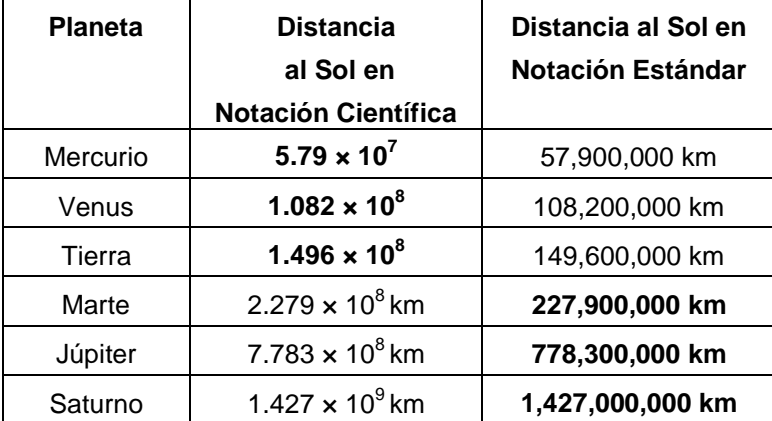

# **Algunas Respuestas:**

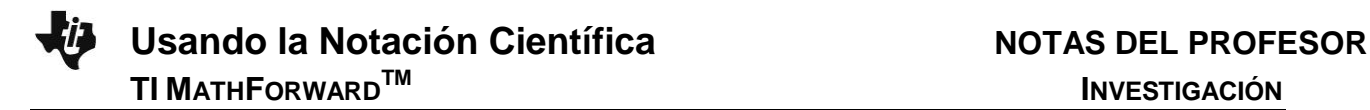

- 3. La nanotecnología es un campo de investigación y desarrollo que busca nuevas soluciones a problemas de salud y ambientales combinando las ciencias físicas y la ingeniería con las ciencias de la vida y la medicina. *Nano es* el término científico que significa "una billonésima" (1/1,000,000,000 ó 1 × 10<sup>-9</sup>). Proviene de la palabra griega "enano." Un nanómetro es una billonésima de un metro ó 1  $\times$  10<sup>-9</sup> m.
	- a. El ancho de una molécula de agua es de cerca de  $1/4$  de un nanómetro ó 0.25  $\times$ 10<sup>-9</sup> metros. Escribe este número en notación científica.

**Respuesta:** 2.5 x 10-10 m

b. Un virus es aproximadamente 70 nanómetros de ancho, ó 70  $\times$  10<sup>-9</sup> m. Escribe este número usando notación científica.

**Respuesta:**  $7.0 \times 10^{-8}$  m

4. El peso de un solo átomo de hidrógeno es 0.0000000000000000000000017 grs. Escribe este número usando notación científica.

**Respuesta:**  $1.7 \times 10^{-24}$  grs.

5. La masa típica de una molécula de proteina es 1 × 10<sup>-22</sup> kg. Escribe este número en forma estándar.

**Respuesta:** 0.0000000000000000000001 kg

### **Oportunidad TI-Nspire Navigator**

A medida que los estudiantes exploren la escritura de números usando la notación científica, use el Screen Capture ó Live Presenter para proyectarle a los estudiantes trabajo y para que compartan su pensamiento para ayudarles a construir sus propias reglas para convertir de forma a estándar a notación científica y viceversa.

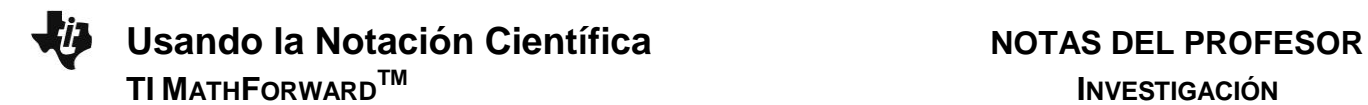

# **Resumiendo**

Al término de la discusión, el profesor se asegurará que los estudiantes sean capaces de:

- Reconocer y escribir números usando notación científica.
- Convertir números de forma estándar a notación científica y viceversa.

# **Evaluación**

Los estudiantes deberán usar las reglas que construyeron para construir un quiz (examen corto) y la clave de respuestas correspondiente para sus pares. Los quizzes también pueden ser convertidos a Quick Polls para que los estudiantes hagan uso del TI-Navigator.